# **ITT MP-Experimenter**

Bedienungsanleitung

ITT Fachlehrgänge, Pforzheim

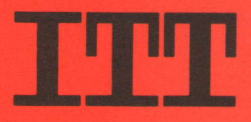

## ITT MP-Experimenter

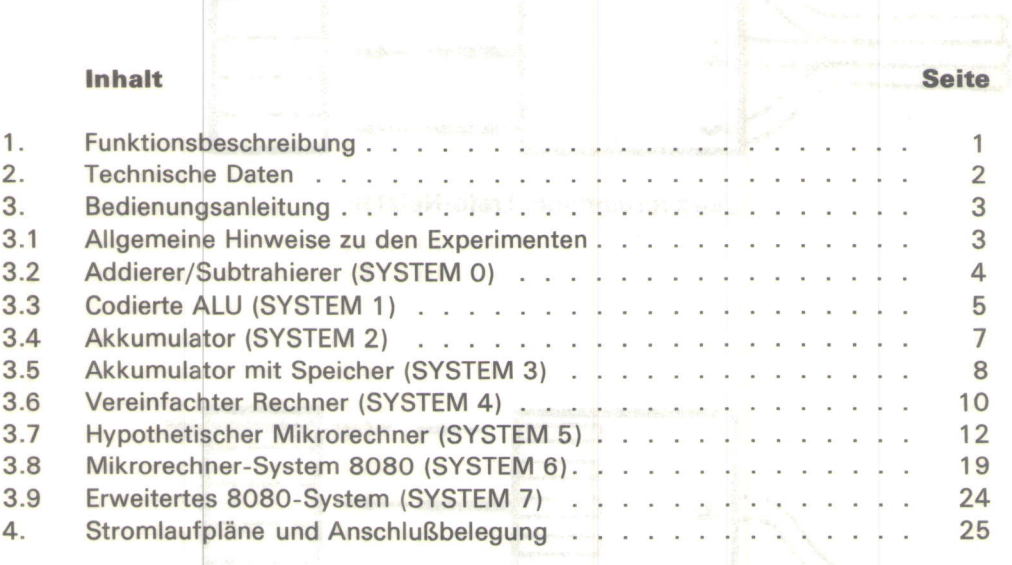

l

### Hinweis zu den Steckverbindungen des MP-Experimenters

#### Achtung!

Beim Herstellen der Steckverbindungen ist besondere Sorgfalt geboten. Werden die Steckverbindungen nicht richtig hergestellt, werden die hochwertigen ICs vernichtet. Deshalb orientieren Sie sich an den Skizzen der beiden Steckverbindungen.

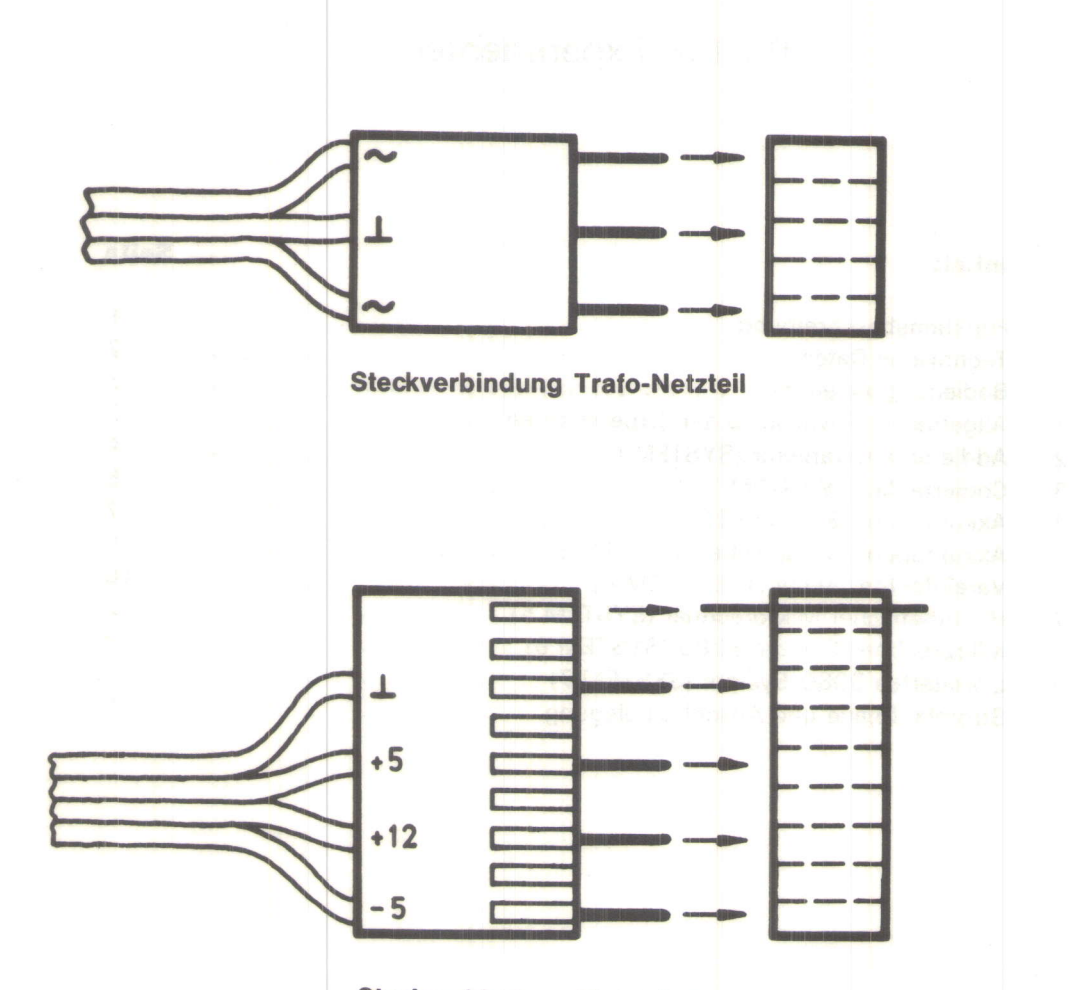

Steckverbindung Netzteil-Experimenter

#### 1. Funktionsbeschreibung

Der MP-Experimenter ist ein Mikrocomputer basierend auf dem MP-System 8080. Er ist ein Lehrsystem zur praktischen Einführung in den Gebrauch und die Arbeitsweise von Mikrocomputern. Der MP-Experimenter besteht aus der Stromversorgung, der Prozessorplatine und dem Frontpanel mit diversen Schablonen und Code-Karten.

Die Stromversorgung benötigt zum Betrieb lediglich eine Steckdose des 22O-V-Netzes.

Der separat gekapselte Netztransformator gibt zum Zwecke einer Zweiweggleichrichtung 2 x 8,5 V<sub>eff</sub> ab. Die an ihm über eine 3polige Steckverbindung angeschlossene Netzteilplatine enthält 3 geregelte Stromversorgungen für die Betriebsspannungen +5 V, +12 V und -5 V gegen Masse. Je 2 Dioden eines Brückengleichrichters arbeiten als Zweiweggleichrichter für den \*5-V- bzw. -5-V-Regler. Der zweite Brückengleichrichter arbeitet als Zweiweg-Villard-Gleichrichter für den +12-V-Regler. Die Ausgänge aller Regler sind kurzschlußfest.

Der Mikrocomputer enthält als GPU den Mikroprozessor 8O8O A und die Ergänzungsbausteine 8224 (Taktgenerator) und 8228 (System-Controller und Datenbus-Treiber). Ein Ouarz von 8,867 MHz erzeugt eine Taktfrequenz von ca. 1 MHz, so daß der Prozessor mit einer Zykluszeit von ca. 1 µs arbeitet.

Das eingebaute Memory besteht aus einem maskenprogrammierten ROM (8308) von 1 k x 8 bit, welches das Systembetriebsprogramm (Monitor) enthält und einem statischen RAM {2 x 81 1 1 ) von 1/4 k x 8 bit als STACK, Daten- und Programmspeicher für Anwenderprogramme.

Dem ROM ist der Adreßbereich von 0 0 0 0 <sub>16</sub> bis 0 3 F F<sub>16</sub> und dem RAM der Adreßbereich von 0 4 0  $0_{16}$  bis 0 4 F F<sub>16</sub> durch den Adreßdecoder (2/6 74 LS 04, 6/6 74 LS 05 und  $3/4$  74 LS 32) zugeordnet. Der verbleibende Adreßbereich von 0 5 0  $O_{16}$  bis F F F F<sub>16</sub> (also 62 3/4 k = 64 256 Adressen) steht ohne Einschränkung für Erweiterungen zur Verfügung.

Weiterhin enthält die Computerplatine insgesamt 5 8-bit-Parallel-I/O-Bausteine (5 x 8212), von denen 3 als Input-Ports und 2 als Output-Ports geschaltet sind. Sie sind in der ,,isolierten l/O-Adressierung" mit den Adressen  $0 \ 0 \ 0 \ 1_{16}$ ,  $0 \ 0 \ 0 \ 2_{16}$  und  $0 \ 0 \ 0 \ 4_{16}$  für die Input-Ports und 0 0 0 1<sub>16</sub> und 0 0 0 2<sub>16</sub> für die Output-Ports adressiert.

Da keine vollständige Adreßcodierung angewendet wurde, sondern Adreß-bit-Adressierung, stehen für weitere I/O-Adressen nur noch 0 0 0 8 $_{16}$ , 0 0 1 0 $_{16}$ , 0 0 2 0 $_{16}$ , 0 0 4 0 $_{16}$  usw. für Inputs und O O O 4<sub>16</sub>, O O O 8<sub>16</sub>, O O 1 O<sub>16</sub> usw. für Outputs zur freien Verfügung.

Am System-RESET (RESET-Eingang des 8224) liegt eine RCD-Kombination zum automatischen RESET beim Einschalten der Betriebsspannung.

Die System-Steuersignale HOLD, INT und BUS EN sind über lnverter geführt, die am Eingang einen 1-kQ-Pull-up-Widerstand tragen. Als äußere Eingangssignale stehen sie somit als active-low-Signale (HOLD, INT, BUS EN) zur Verfügung, d.h. ein äußeres Low-Signal an HOLD steuert den 8080 in den HOLD-Zustand, ein Low-Signal an INT gibt an den 8080 eine Unterbrechungs-Anforderung (lnterrupt-Request) und ein Low-Signal an BUS EN steuert die Datenbus-Ausgänge sowie die Steuerbus-Ausgänge vom System-Controller (8228) in den Tri-State-Zustand. Als weitere Eingänge sind noch RES-IN und RDY lN vorhanden. Ein äußeres Low-Signal an RESIN bewirkt einen RESET, ein Low-signal an RDY lN bringt den Prozessor in den Warte-Zustand.

An Steuersignal-Ausgängen stehen RESET {pos. lmpuls) zum Rücksetzen externer Elemente, STSTB (neg. Impuls) zum Abfragen der Statusinformation, WAIT (pos. Impuls) zur Anzeige des Warte-Zustandes, HLDA (pos. lmpuls) als Ouittierung einer HOLD-Anforderung und INTE. das anzeigt, ob ein Interrupt ein- (INTE = H) oder ausgeschaltet (INTE = L) ist, zur Verfügung.

Herausgeführt sind weiterhin die 5 Signale des Steuerbusses MEM-R (neg. lmpuls für Speicher Lesen), MEM W (dto. für Speicher Schreiben), I/O R (dto. Eingangs-/Ausgangs-Port Lesen),  $\sqrt{10 \text{ W}}$  (dto. Eingangs-/Ausgangs-Port Schreiben) und INTA (Interrupt-Acknowledge = Interrupt-Bestätigung), der wegen fester Verbindung über 1 k $\Omega$  an +12 V einen automatischen RST 7-Befehl erzeugt.

Die Prozessor-Platine ist - von oben verdeckt - unter die Oberplatine (Front-Panel) gesteckt.

Das Front-Panel trägt einmal die Steckleisten zum Anschluß der Stromversorgung, zum Anschluß anderer Ein-/Ausgaben und für Systemerweiterungen und zum anderen die diversen Eingabe-Schalter und LED-Anzeigen zur Ausgabe.

Der mit "SYSTEM" gekennzeichnete Codierschalter mit den Zahlen O bis 9 dient zur Auswahl der entsprechenden Monitorprogrammteile, die die einzelnen Experimentierschritte simulieren. Die Stellungen 0 bis 6 sind den Systemen "Addierer/Subtrahierer" (0), "Codierte ALU" (1), "Akkumulator" (2), "Akku mit Speicher" (3), "Vereinfachter Rechner" (4), "Hypothetischer Rechner" (5) und "Prozessorsystem 8080" (6) zugeordnet. Die Stellung 7 dient für Erweiterungen mit zusätzlichen Betriebsprogrammen, während die Stellungen 8 und 9 unbenutzt bleiben.

Die binären Schiebeschalter C<sub>4</sub> bis C<sub>0</sub> dienen als Funktionsschalter unterschiedlicher Bedeutung in den verschiedenen Systemen. Auch die mit Az bis Ao bzw. Br bis Bo gekennzeichneten binären Schiebeschalter haben in den verschiedenen Systemen unterschiedliche funktionelle Bedeutung. Sie dienen in erster Linie zur Eingabe von Daten oder Adressen.

Als Ausgabe- bzw. Anzeigeelemente sind  $2 \times 8$  LEDs mit der Bezeichnung L<sub>7</sub> bis L<sub>0</sub> und Rz bis Ro angeordnet. Sie gestatten das Ablesen von Adressen oder Daten im Maschinencode (Binärcode, d.h. leuchtende LED = log. 1, nichtleuchtende LED = log. 0). Ihre funktionelle Bedeutung ist unterschiedlich und wird von den Schablonen festgelegt.

Die mit ,,RESET" bezeichnete Taste bringt den Prozessor zum Programmstart, d.h. nach deren Betätigung beginnt der Prozessor das Monitorprogramm ab Adresse 0 0 0 0 <sub>16</sub> abzuarbeiten. Die RESET-Taste hat keine "Clear-Funktion", d.h. es werden keine Register- oder Speicherinhalte gelöscht! Sie ist jeweils nach der Veränderung des Systemwahlschalters zu betätigen, damit ein eindeutiges Einlaufen in das gewählte Systemprogramm gewährleistet ist.

Die farblich gekennzeichneten und mit der System-Nr. versehenen Schablonen weisen den Bedienungselernenten der Frontplatte ihre systemspezifische Funktion zu. Die jeweils in der gleichen Farbe vorhandenen Codekarten (DlN A 6) bzw. Befehlslisten (195 x 175 mm) dienen zur Kurzinformation über Funktions- bzw. Displaycodes (Anzeigecodes).

2. Technische Daten in der Programmen der Programmen der Programmen der Programmen der Programmen der Programm<br>2. Technische Daten in der Programmen der Programmen der Programmen der Programmen der Programmen der Programm

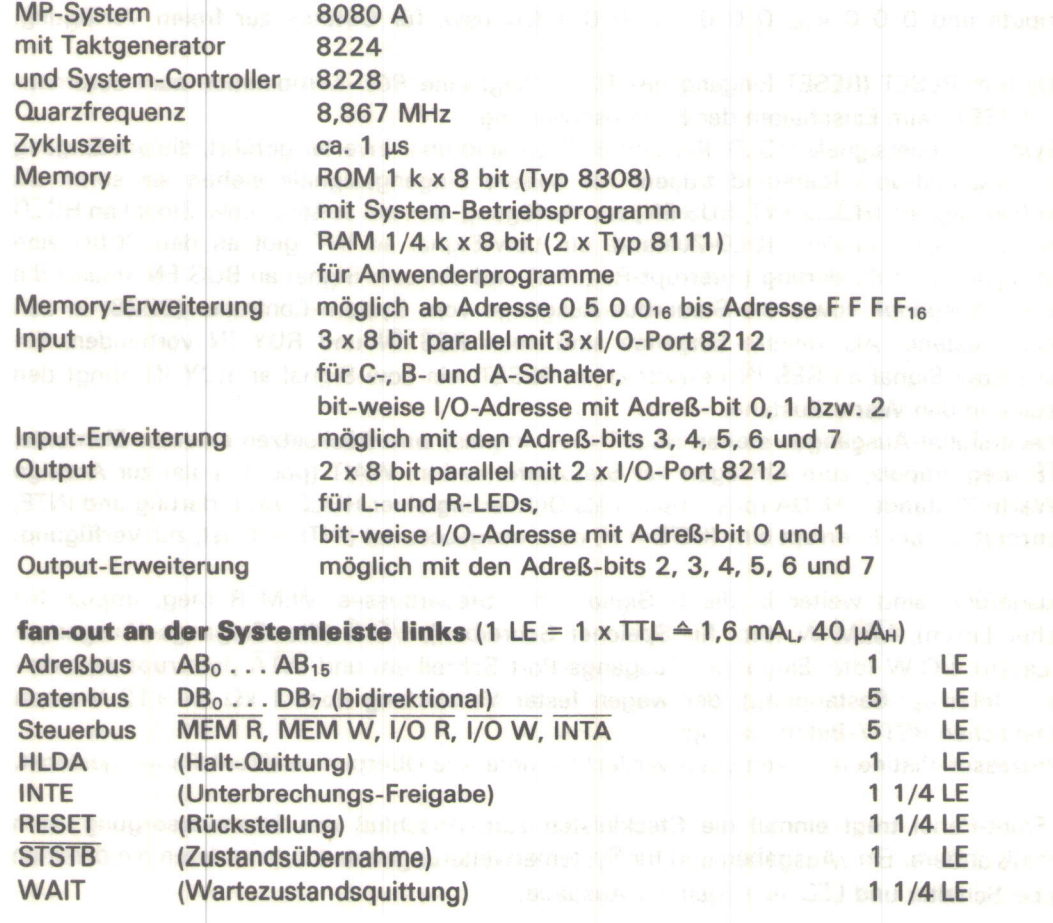

#### $\overline{2}$

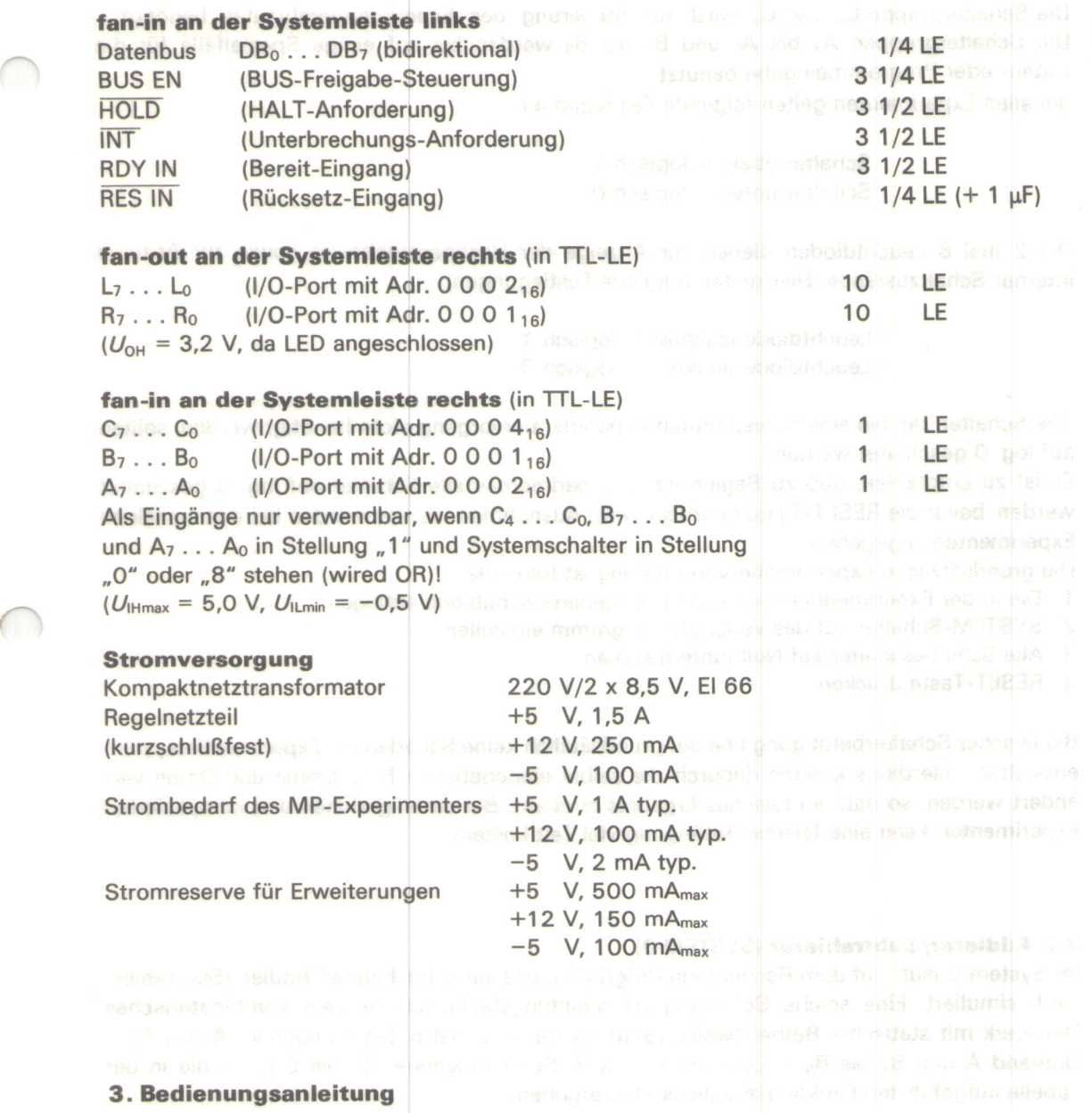

#### 3.1 Allgemeine Hinweise zu den Experimenton

Das Experimentiersystem enthält einen vollständigen Rechner. lm ROM sind 7 Programme zur Simulierung von verschiedenen Systemen fest abgespeichert. Welches Programm ablaufen soll, kann mit dem SYSTEM-Schalter (BCD-Schalter auf der linken Seite) festgelegt werden. Den 7 Programmen sind die Nummern O bis 6 zugeordnet. Die Stellung 7 des SYSTEM-Schalters ist für eine eventuelle Erweiterung des Systems vorgesehen, die Stellungen 8 und 9 werden nicht verwendet.

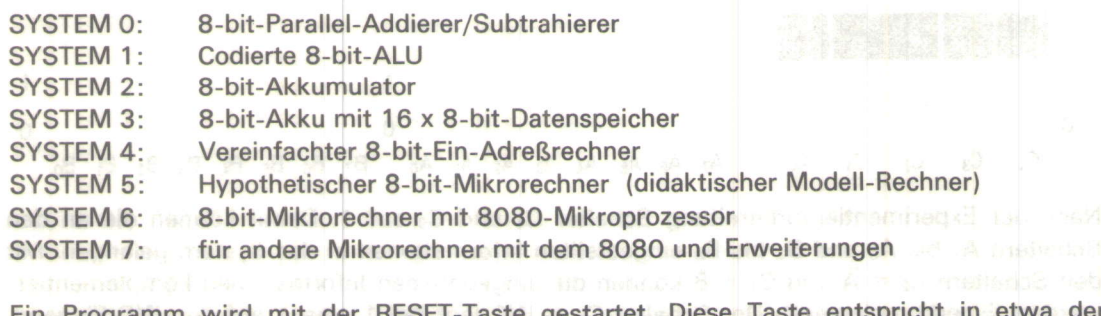

Ein Programm wird mit der RESET-Taste gestartet. Diese Taste entspricht in etwa der Löschtaste eines Taschenrechners und muß am Anfang jedes Experimentes gedrückt werden. Mit den restlichen Schiebeschaltern können Daten und Steuerinformationen eingegeben werden.

Die Schaltergruppe C<sub>4</sub> bis C<sub>0</sub> wird zur Steuerung des Experimentierablaufes benötigt. Die Schaltergruppen A<sub>7</sub> bis A<sub>0</sub> und B<sub>7</sub> bis B<sub>0</sub> werden bis auf einige Spezialfälle für die Daten- oder Programmeingabe benutzt.

Bei allen Experimenten gelten folgende Festlegungen:

Schalter oben = logisch 1 Schalter unten = logisch 0

Die 2 mal 8 Leuchtdioden dienen zur Anzeige der Rechnerergebnisse sowie zur Anzeige interner Schaltzustände. Hier gelten folgende Festlegungen:

> Leuchtdiode leuchtet = logisch 1 Leuchtdiode dunkel =  $logisch O$

Alle Schalter, die bei einem bestimmten Experimentiervorgang nicht benötigt werden, sollten auf log. 0 geschaltet werden.

Es ist zu empfehlen, daß zu Beginn eines Experimentes alle Schalter auf log. O geschaltet werden, bevor die RESET-Taste gedrückt wird. Ausnahmen hiervon werden bei den einzelnen Experimenten angegeben.

Die grundsätzliche Experimentiervorbereitung ist folgende :

1. Die in der Experimentieranweisung angegebene Schablone auflegen

- 2. SYSTEM-Schalter auf das verlangte Programm einstellen
- 3. Alle Schiebeschalter auf Null (unten) stellen
- 4. RESET-Taste drücken

Bei falscher Schalterbetätigung können grundsätzlich keine Schäden am Experimentiersystem entstehen. Allerdings können dadurch die selbst eingegebenen Programme und Daten verändert werden, so daß ein falsches Ergebnis entsteht. Bei umfangreichen und komplizierten Experimenten kann eine falsche Betätigung viel Zeit kosten.

#### 3.2 Addierer/Subtrahierer (SYSTEM 0)

lm System 0 läuft auf dem Rechner ein Programm, das ein 8-bit-Parallel-Addier-/Subtrahierwerk simuliert. Eine solche Schaltung ist schaltungstechnisch ein rein kombinatorisches Netzwerk mit statischer Betriebsweise (Bild). Es hat zweimal 8 Dateneingänge ( $A_7$  bis  $A_0 =$ Operand A und  $B_7$  bis  $B_0$  = Operand B) und 5 Steuereingänge (C<sub>4</sub> bis C<sub>0</sub>), die die in der Tabelle aufgeführten Funktionsmöglichkeiten ergeben.

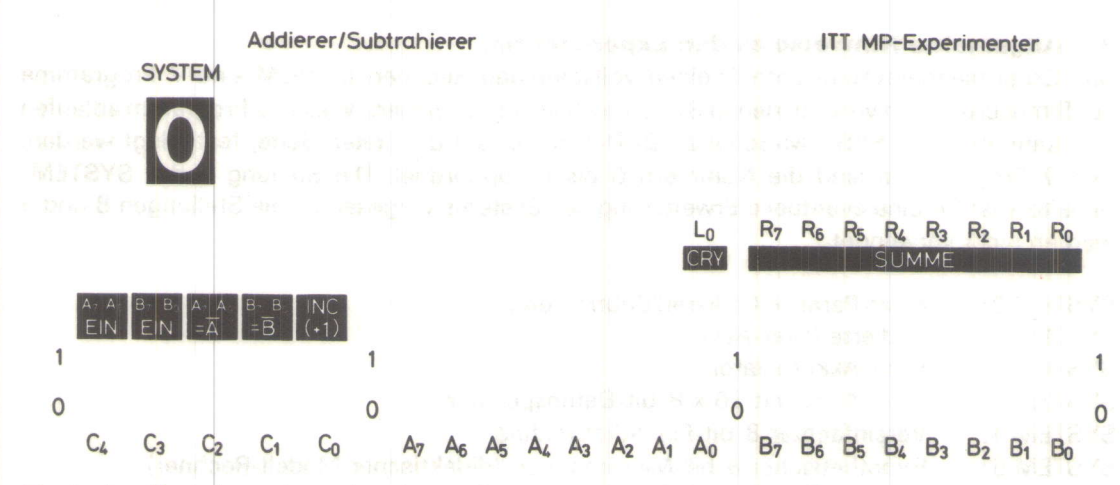

Nach der Experimentiervorbereitung Schalter  $C_4$  und  $C_3$  auf 1. Damit können die an den Schaltern A<sub>7</sub> bis A<sub>0</sub> und B<sub>7</sub> bis B<sub>0</sub> eingestellten Informationen in das System gelangen. Mit den Schaltern  $C_2 = \overline{A}$  und  $C_1 = \overline{B}$  können die eingegebenen Informationen komplementiert werden (Einerkomplement). Der Schalter  $C_0 = INC$  legt bei 1 eine 1 auf den INC-Eingang. Das Ergebnis der Addition erscheint in den rechten 8 LEDs (R<sub>7</sub> bis R<sub>0</sub>). Die LED L<sub>0</sub> in der linken Lampengruppe zeigt einen Übertrag (Carry) an. Bei diesem System haben die LEDs Lz bis L<sub>1</sub> keine Bedeutung.

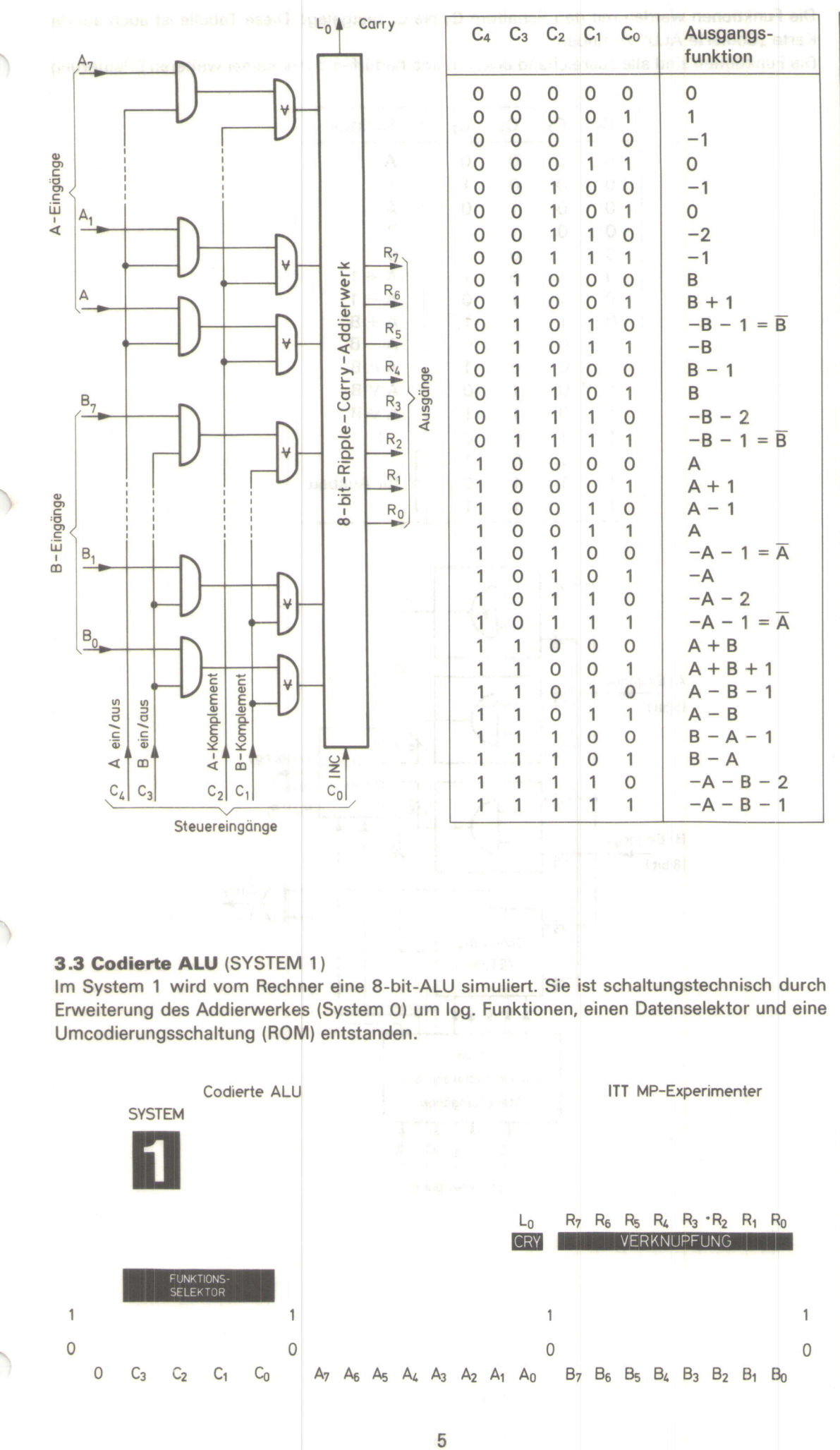

Die Funktionen werden mit den Schaltern C<sub>3</sub> bis C<sub>0</sub> festgelegt. Diese Tabelle ist auch auf der Karte "Codierte ALU" zu finden.

Die Funktionen sind alle ausreichend bekannt und bedürfen daher keiner weiteren Erläuterung.

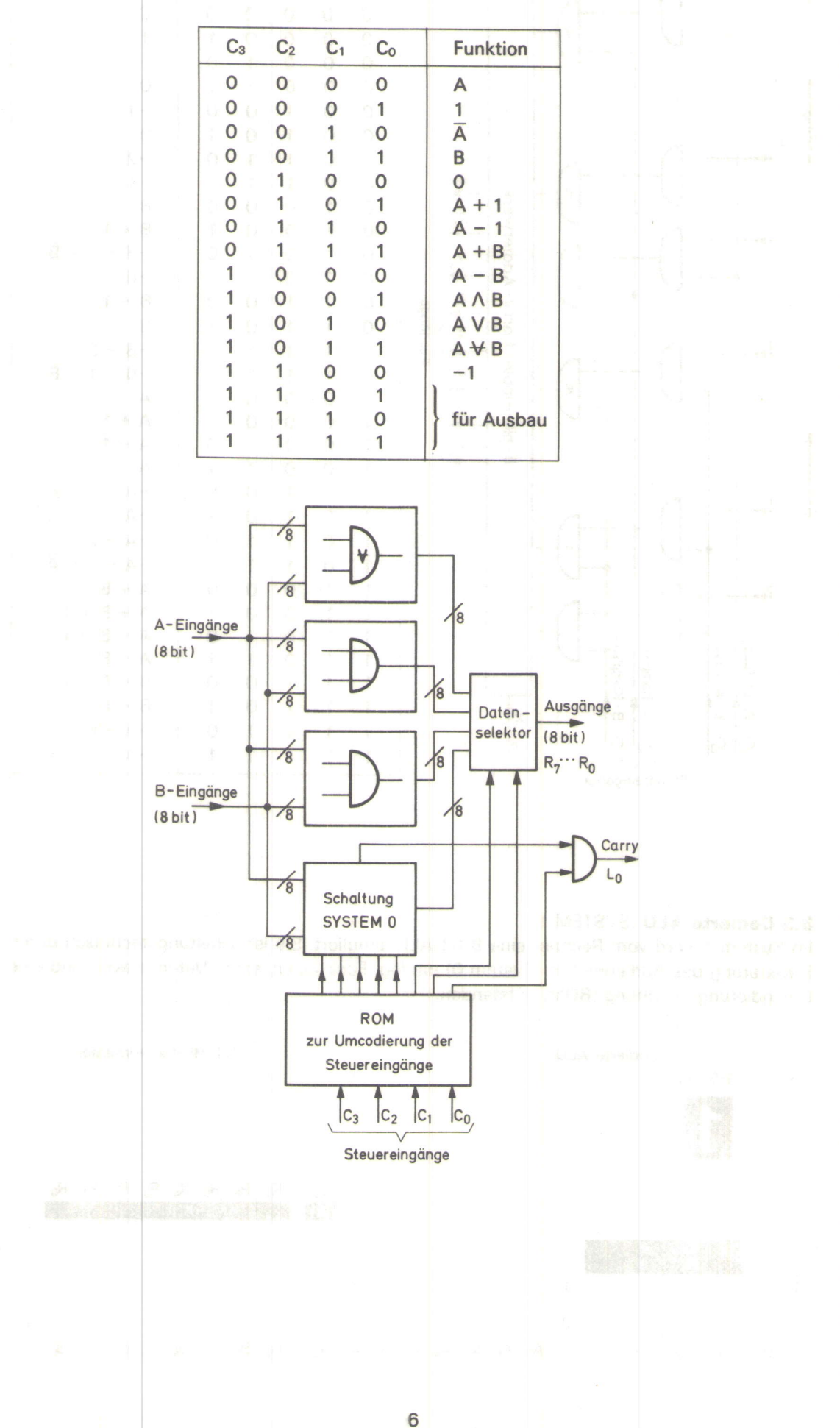

#### 3.4 Akkumulator (SYSTEM 2)

Mit diesem Programm wird ein Akkumulator simuliert. Die in der Tabelle gezeigten Funktionen werden mit den Schaltern  $C_3$  bis  $C_0$  ausgewählt. Der Schalter  $C_4$  dient als Taktschalter. Durch einmaliges Hin- und Herschieben wird ein Ergebnis in das Register übernommen und zur Anzeige gebracht. Die A-Schalter werden in diesem Beispiel nicht gebraucht, weil die A-Eingänge der im Akkumulator enthaltenen ALU mit den Ausgängen des Registers verbunden sind. Das Ergebnis bzw. der momentane Inhalt des Akkus wird wieder in R<sub>7</sub> bis R<sub>0</sub> angezeigt, ein Übertrag in Lo.

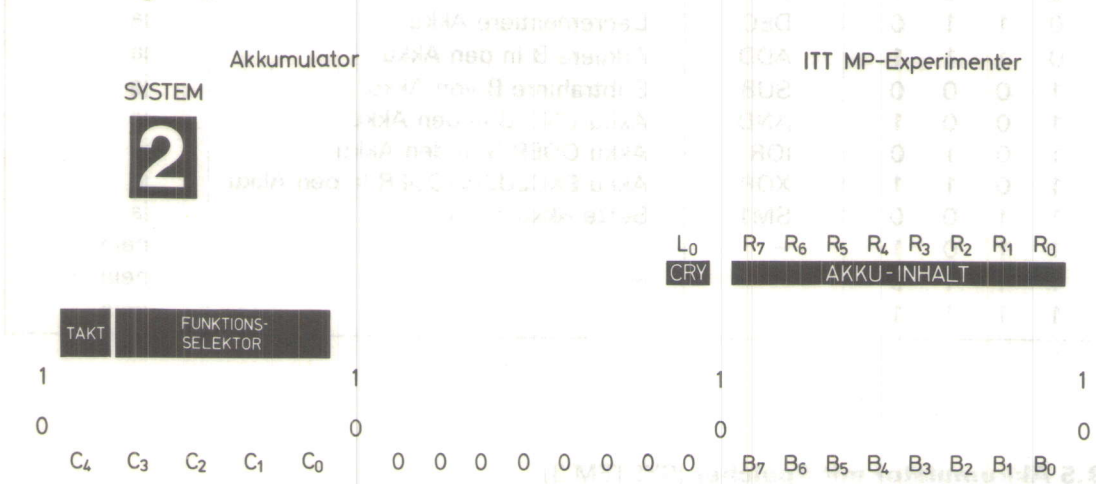

Außer den Funktionen der ALU enthält diese Schaltung als wesentliche Bestandteile noch ein Register sowie ein Übertrags-Flag. Das Register dient zum Zwischenspeichern der Ergebnisse. Hierzu wird eine der Eingangsgruppen (im Beispiel die A-Eingänge) mit den Ausgängen des Registers verbunden, so daß eine Art Rückkopplung entsteht. Jetzt werden die Informationen an den B-Eingängen mit dem Inhalt des Registers verknüpft. Durch Taktimpulse wird das Verknüpfungsergebnis in das Register geladen, wobei der alte Registerinhalt verlorengeht. Damit ein möglicher Übertrag nicht nur kurzzeitig erscheint, wird er in einem Flag ebenfalls zwischengespeichert. Ob dieses Flag getaktet wird oder nicht, wird von einem zusätzlichen bit S<sub>8</sub> im ROM bestimmt. Dies ist erforderlich, da ein Übertrag nur bei sinnvollen ALU-Funktionen gespeichert wird.

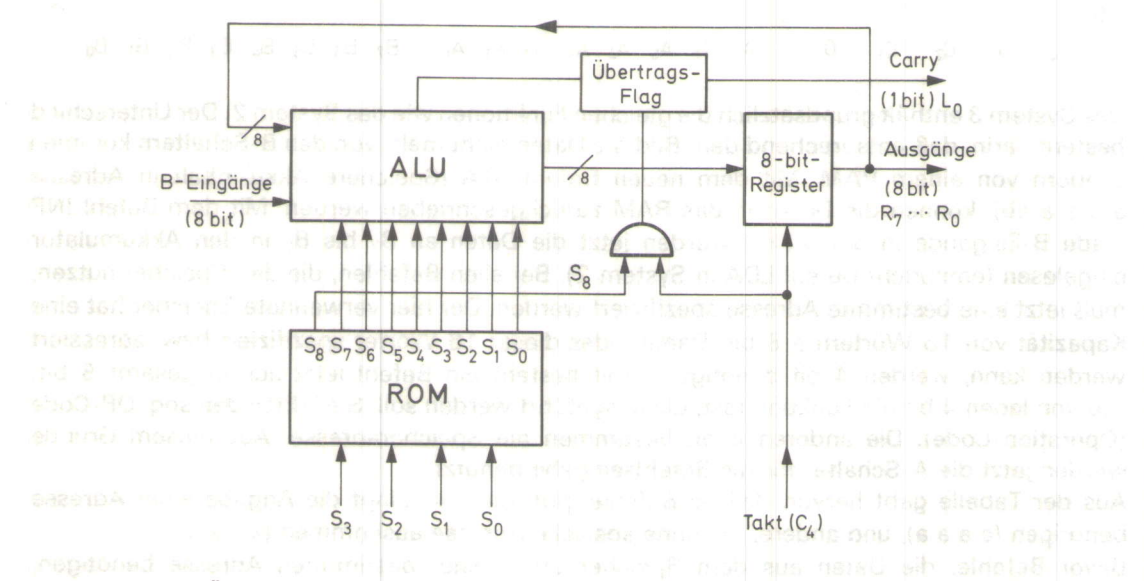

Aus der Spalte Übertrags-Flag kann entnommen werden, ob das Flag getaktet wird oder nicht. ln vielen Mikroprozessoren wird dieses Flag auch bei logischen Operationen getaktet. Da hierbei aber normalerweise kein Übertrag entsteht, wird das Flag gelöscht.

 $\overline{7}$ 

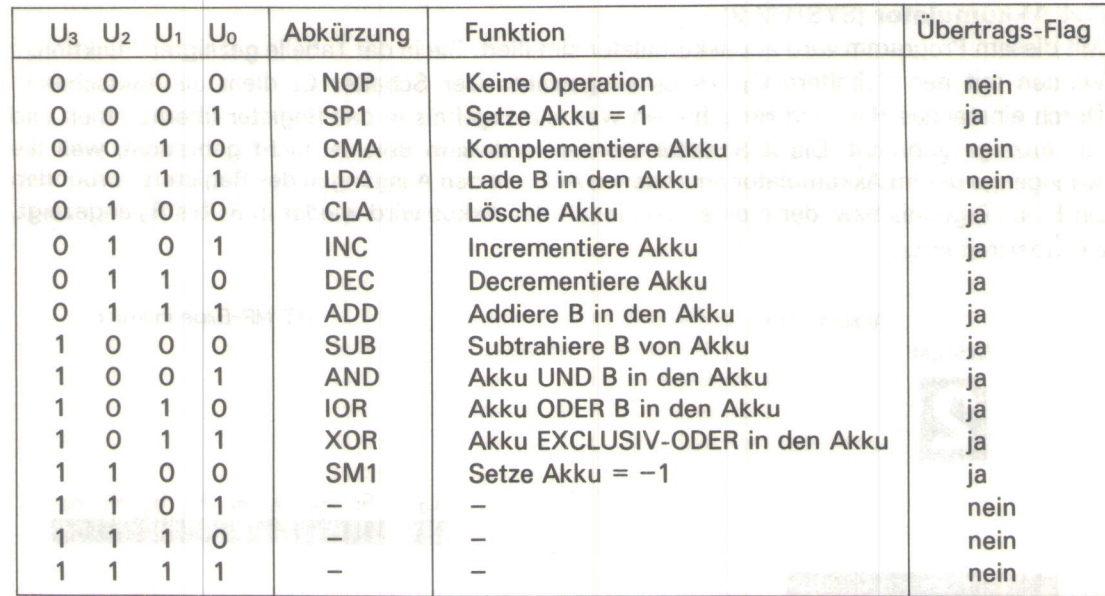

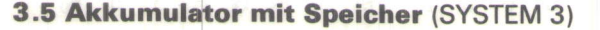

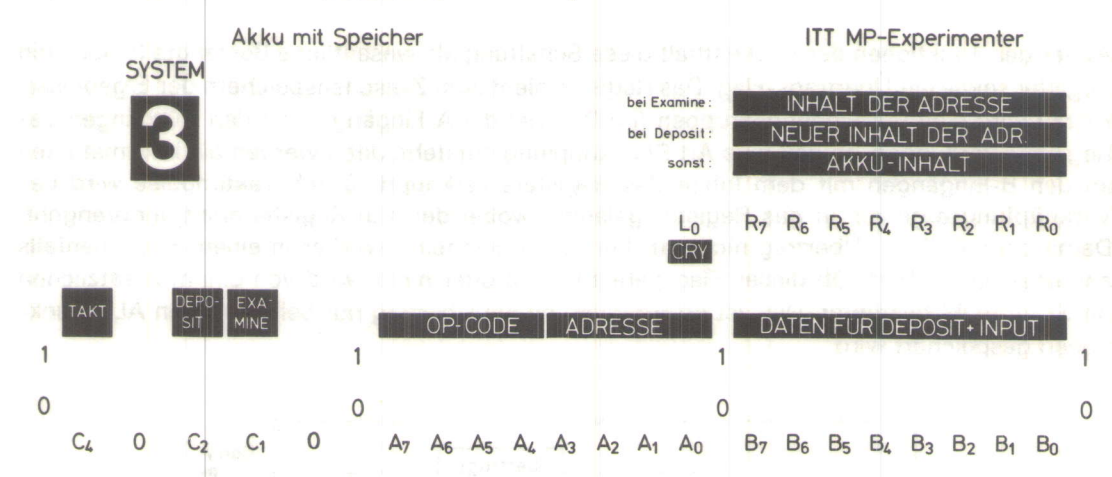

Das System 3 enthält grundsätzlich die gleichen Funktionen wie das System 2. Der Unterschied besteht darin, daß entsprechend dem Bild die Daten nicht mehr von den B-Schaltern kommen sondern von einem RAM. Mit dem neuen Befehl STA (Speichere Akku-Inhalt in Adresse a a a a ab), können die Daten in das RAM zurückgeschrieben werden. Mit dem Befehl INP (Lade B-Eingänge in den Akku) werden jetzt die Daten an B<sub>7</sub> bis B<sub>0</sub> in den Akkumulator eingelesen (entspricht Befehl LDA in System 2). Bei allen Befehlen, die den Speicher nutzen, muß jetzt eine bestimmte Adresse spezifiziert werden. Der hier verwendete Speicher hat eine Kapazität von 16 Wörtern à 8 bit. Damit jedes dieser 16 Wörter spezifiziert bzw. adressiert werden kann, werden 4 bit benötigt. Damit besteht ein Befehl jetzt aus insgesamt 8 bit. Hiervon legen 4 bit die Funktion fest, die ausgeführt werden soll. Sie bilden den sog. OP-Code (Operation-Code). Die anderen 4 bit bestimmen die Speicheradresse. Aus diesem Grunde werden jetzt die A-Schalter für die Befehlseingabe benutzt.

Aus der Tabelle geht hervor, daß es Befehle gibt, die unbedingt die Angabe einer Adresse benötigen (a a a a), und andere, die ohne spezielle Adresse auskommen (x x x x).

Bevor Befehle, die Daten aus dem Speicher unter einer bestimmten Adresse benötigen. benutzt werden können, müssen die entsprechenden Daten in den Speicher geladen werden. Das Laden einer bestimmten Speicheradresse erfolgt mit dem Schalter C<sub>2</sub> DEPOSIT (Laden). Wird dieser Schalter betätigt, d.h. auf 1 und dann wieder auf 0 geschaltet, werden die Daten, die an B<sub>7</sub> bis B<sub>0</sub> liegen, im Speicher bei der Adresse abgespeichert, die von den Schaltern A<sub>3</sub> bis A<sub>0</sub> spezifiziert ist.

Mit dem Schalter C<sub>1</sub> EXAMINE (Abfragen) kann der Speicherinhalt, der mit A<sub>3</sub> bis A<sub>0</sub> spezifizierten Adresse in R<sub>7</sub> bis R<sub>0</sub> abgebildet werden.

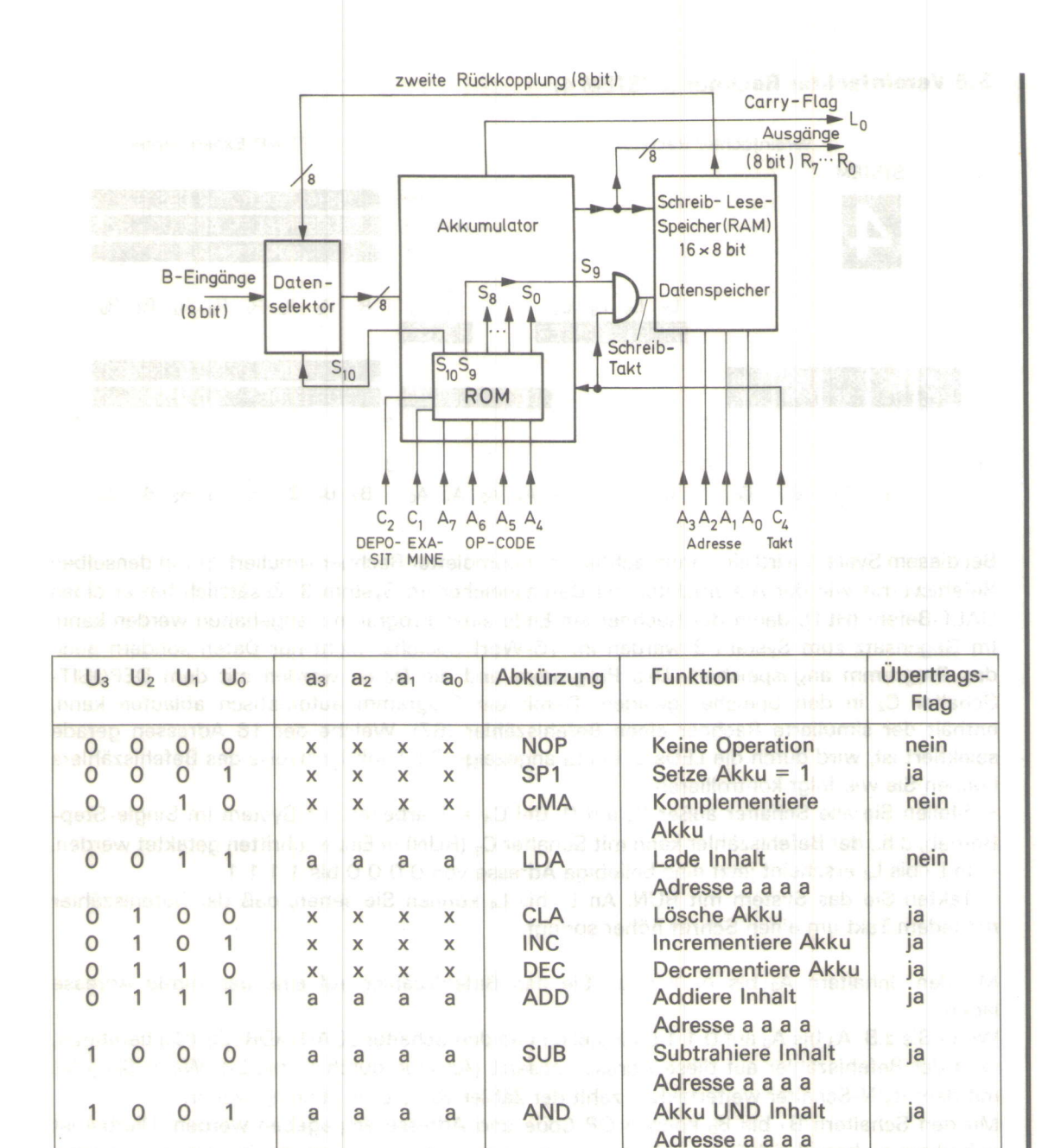

 $a$  a  $a$  = eine Datenspeicheradresse  $x \times x =$  "don't care"-Zustand, d.h. beliebig

 $\overline{0}$ 

1 1

 $\circ$ 

 $\circ$  $\mathbf{1}$ 

1  $\mathbf{0}$ 

1 1 a a a a

a

X

 $\mathsf{x}$  $\overline{\mathsf{x}}$  $\mathsf{\overline{X}}$ 

a

X X  $\mathsf{x}$  $\mathsf{X}$ 

X X

 $\overline{a}$ a a

a a

a

X

 $\overline{\mathsf{x}}$ 

1  $\Omega$ 1

 $\overline{1}$ 

 $\overline{1}$ 

 $\overline{1}$  $\mathbf{1}$ 

 $\mathbf{1}$ 

1

 $\circ$ 

1  $\mathbf{O}$ 

1

1

**IOR** 

**XOR** 

SM<sub>1</sub>

**INP** 

**STA** 

**Akku ODER Inhalt** 

Adresse a a a a

Akku EXCLUSIV-

Lade B-Eingänge

Adresse a a a a

in den Akku Speichere Akku in

ODER Adresse a a a a Setze Akku =  $-1$ 

ja

ja

ja

nein

nein

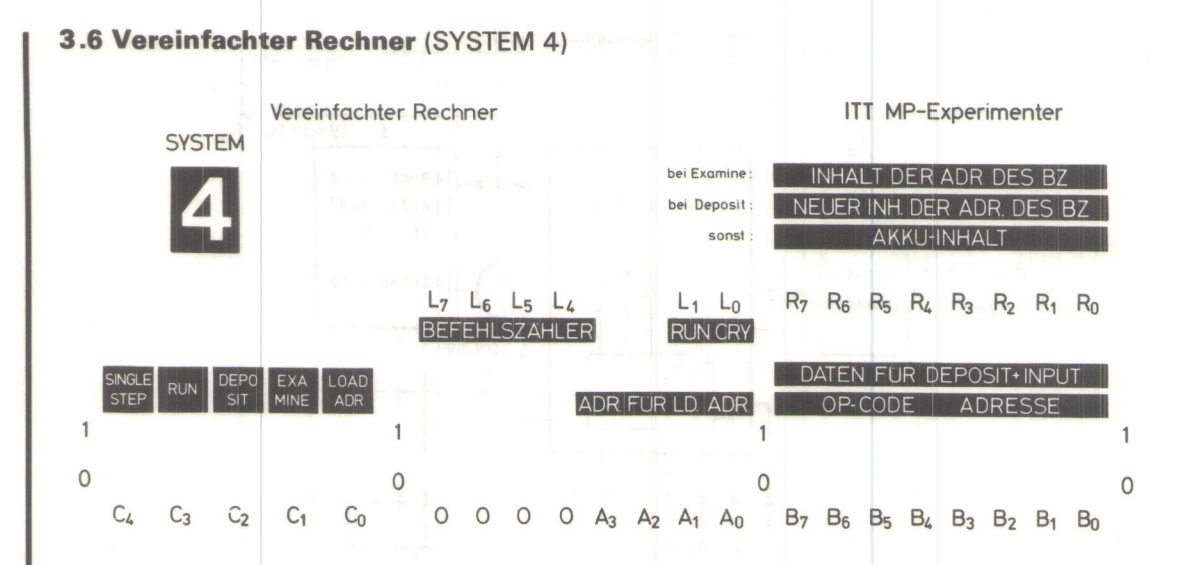

Bei diesem System wird ein vereinfachter, aber kompletter Rechner simuliert. Er hat denselben Befehlsvorrat wie der Akkumulator mit Datenspeicher im System 3. Zusätzlich hat er einen HALT-Befehl (HLT), damit der Rechner am Ende eines Programms angehalten werden kann. lm Gegensatz zum System 3 werden im 1G-Wort-Speicher nicht nur Daten sondern auch das Programm angespeichert. Das Programm und die Daten werden mit dem DEPOSIT-Schalter C<sub>2</sub> in den Speicher geladen. Damit ein Programm automatisch ablaufen kann, enthält der simulierte Rechner einen Befehlszähler (BZ). Welche der 16 Adressen gerade selektiert ist, wird durch die LEDs L<sub>7</sub> bis L<sub>4</sub> angezeigt. Die Funktionsweise des Befehlszählers können Sie wie folgt kontrollieren:

 $-$  Stellen Sie alle Schalter außer C<sub>4</sub> auf O. Bei C<sub>4</sub> = 1 arbeitet das System im Single-Step-Betrieb, d.h., der Befehlszähler kann mit Schalter C<sub>3</sub> (RUN) in Einzelschritten getaktet werden. - In Lz bis l+ erscheint jetzt eine beliebige Adresse von O O O O bis 1 I 1 1.

- Takten Sie das System mit RUN. An L<sub>7</sub> bis L4 können Sie sehen, daß der Befehlszähler mit jedem Takt um einen Schritt höher springt.

Mit den Schaltern A<sub>3</sub> bis A<sub>0</sub> können Sie den Befehlszähler auf eine bestimmte Adresse laden.

Wenn Sie z.B. A<sub>3</sub> bis A<sub>0</sub> auf 0 1 1 0 einstellen und den Schalter LOAD-ADRESS (C<sub>0</sub>) betätigen, wird der Befehlszähler auf diese Adresse gesetzt (Anzeige durch L<sub>7</sub> bis L<sub>4</sub>). Wenn Sie jetzt mit dem RUN-Schalter weitertakten, zählt der Zähler von dieser Stellung weiter.

Mit den Schaltern B<sub>7</sub> bis B<sub>0</sub> können OP-Code und Adresse eingegeben werden. Hierbei ist unbedingt zu berücksichtigen, daß es sich um einen Befehl handelt, der in einer bestimmten Adresse abgespeichert wird. Wenn Sie z.B. B<sub>7</sub> bis B<sub>0</sub> auf 0 1 1 1 0 0 1 0 einstellen und den Schalter DEPOSIT C<sub>2</sub> takten, wird dieser Befehl in der Adresse abgespeichert, die gerade vom Befehlszähler selektiert ist. Der Befehl 0 1 1 1 0 0 1 0 besagt laut Tabelle: Addiere den Inhalt der Adresse 0 0 1 0 zum Inhalt des Akkus. Dies bedeutet - und das ist unbedingt zu beachten - daß bei der Befehlszählerstellung, bei der dieser Befehl eingegeben wurde, diese Rechenoperation durchgeführt wird.

Die abzuarbeitende Folge von Steuerwörtern oder Befehlen (das Programm) wird zunächst in den Programmspeicher geladen. Dabei ist natürlich die Reihenfolge der einzelnen Befehle wichtig. Die Befehle werden deshalb im Programmspeicher mit steigenden aufeinanderfolgenden Adressen gespeichert. Wenn dann über einen Zähler die Programmspeicheradressen automatisch erzeugt werden, erscheinen die Befehle in der richtigen Reihenfolge und können nacheinander ausgeführt werden. Bevor man allerdings ein solches System benutzen kann, muß das Programm zunächst in den Programmspeicher geladen werden.

Damit der Rechner anhält, wenn das Programm abgearbeitet worden ist, muß am Ende eines Programms ein HALT-Befehl den Ablauf stoppen. Ohne diesen Befehl hätte das Programm kein Ende. Der Rechner würde auch die Daten ausführen und am Ende des Speichers wieder von vorne beginnen. Dem HALT-Befehl ist der OP-Code 1 1 1 1 zugeordnet.

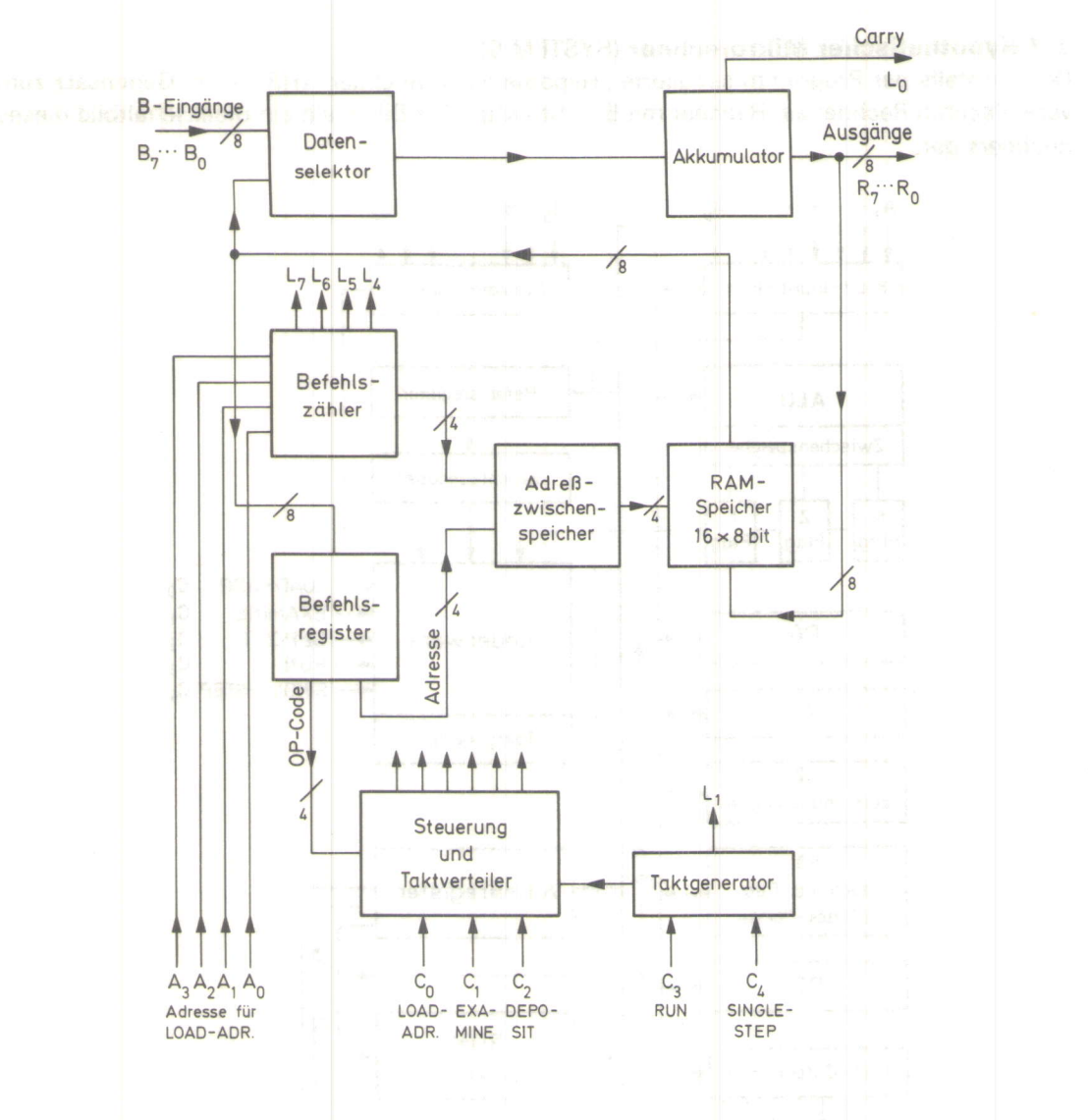

Zur Steuerung des Rechenablaufes wird ein Steuerwerk benötigt. Ein solches Steuerwerk ist recht kompliziert, und wir werden uns deshalb im Rahmen dieses Lehrganges auf eine kurze Beschreibung beschränken. Die Aufgabe des Steuerwerkes ist es, die verschiedenen Taktimpulse und Steuerwörter für die einzelnen Stufen des Rechners zu erzeugen. Die zu erzeugenden Steuerimpulse hängen jeweils vom gerade auszuführenden Befehl ab.

Der Befehlszähler zeigt an, welcher Befehl des Programms (z.B. Nr. 17 des Programms) ausgeführt werden soll. Der Befehlszählerinhalt wird also zuerst auf die Adreßeingänge des Speichers übertragen. Der auszuführende Befehl wird jetzt aus dem Speicher geholt und im Befehlsregister zwischengespeichert. Da der Befehl im allgemeinen aus dem Operationsteil  $(B_7 \ldots B_4)$  und dem Adreßteil  $(B_3 \ldots B_0)$  besteht, muß der Inhalt des Befehlsregisters in Operations- und Adreßteil aufgespalten werden. Aus dem Operationsteil (Op-Code) des Befehles erkennt das Steuerwerk durch eine entsprechende Logik, ob dieser Befehl eine Adresse benötigt oder nicht. Wenn nicht, veranlaßt das Steuerwerk direkt die entsprechende Operation (2.B. Op-Code = 0 0 0 1). Wenn ja, wird der Adreßteil über den Adreßzwischenspeicher auf die Adreßeingänge des Speichers gegeben. Das unter der angesprochenen Adresse liegende Datenwort gelangt aus dem Speicher zur Ausführung der Operation in den Akkumulator. Damit ist der Befehl ausgeführt, und der Rechner kann nach Erhöhen des Befehlszählers den nächsten Befehl der Programmliste durchführen. War dieser Befehl ein HALT-Befehl (letzter Befehl jedes Programms), stoppt das Steuerwerk den Rechenablauf.

#### 3.7 Hypothetischer Mikrorechner (SYSTEM 5)

Der ebenfalls per Programm simulierte "Hypothetische Rechner" (HR) ist im Gegensatz zum vereinfachten Rechner ein Rechner mit Bus-Struktur. Das Bild stellt ein Blockschaltbild dieses Rechners dar.

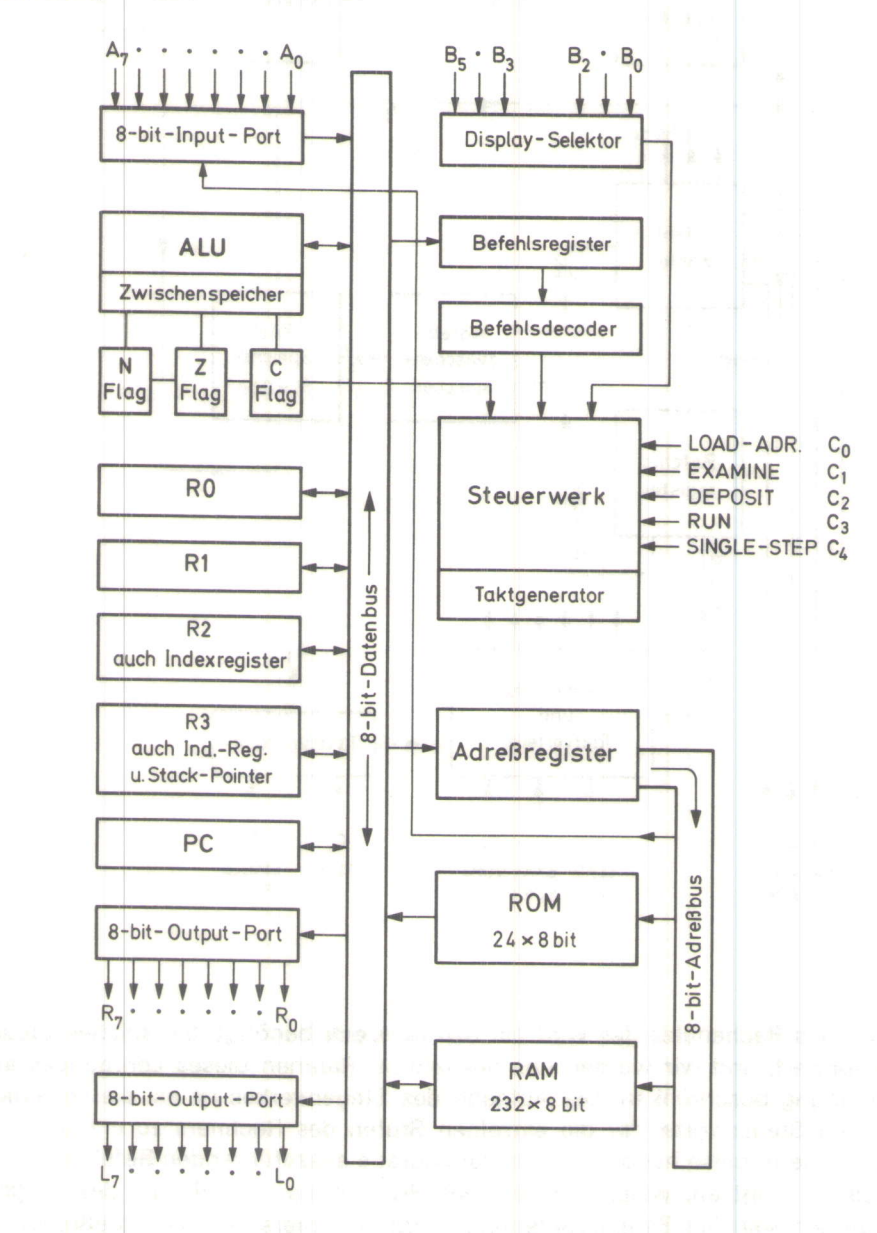

Wie das Blockschaltbild zeigt, besitzt der HR 4 Arbeitsregister (RO bis R3), von denen R2 und R3 als Indexregister für besondere Adressierung und R3 zusätzlich als Stack-Pointer benutzt wird.

Zur Signalisierung der Registerzustände sind ein Negativ-Flag (N), ein Zero-Flag (Z) und ein Carry-Flag (C) vorhanden, die als Sprung-Conditionen verwendet werden.

Der 8 bit breite Programmzähler (PC) kann 2<sup>8</sup> = 256 Adressen spezifizieren. Im Adreßbereich 0 bis 24 (0 O<sub>16</sub> bis 1 8<sub>16</sub>) ist ein ROM untergebracht mit Betriebsprogramm. Dem Benutzer steht ein RAM mit 231 Plätzen im Adreßbereich von 25 bis 255 (1 916 bis F F16) zur Verfügung.

In diesen RAM-Plätzen ist bei Bedarf auch der Stack unterzubringen.

Die Adresse F F<sub>16</sub> ist als Speicher-Adresse auch nicht verfügbar, da sie für den Input-Port (A-Schalter) reserviert ist, der damit wie ein Speicherplatz angesprochen werden kann.

Das Befehlsformat des HR besteht aus 8 bit, davon 4 bit (MSD) als Op-Code und 4 bit (LSD) zur Adressierung. Aufgrund des 4-bit-Op-Codes ergeben sich 16 Grundbefehle, die die Tabelle zeigt.

Es gibt 1- und 2-Byte-Befehle, wobei das 2. Byte je nach Adreßmode eine Kostante (Daten) oder eine Adresse sein kann.